# **II eBook Gratuit**

# APPRENEZ mod-rewrite

eBook gratuit non affilié créé à partir des contributeurs de Stack Overflow.

#mod-

rewrite

### **Table des matières**

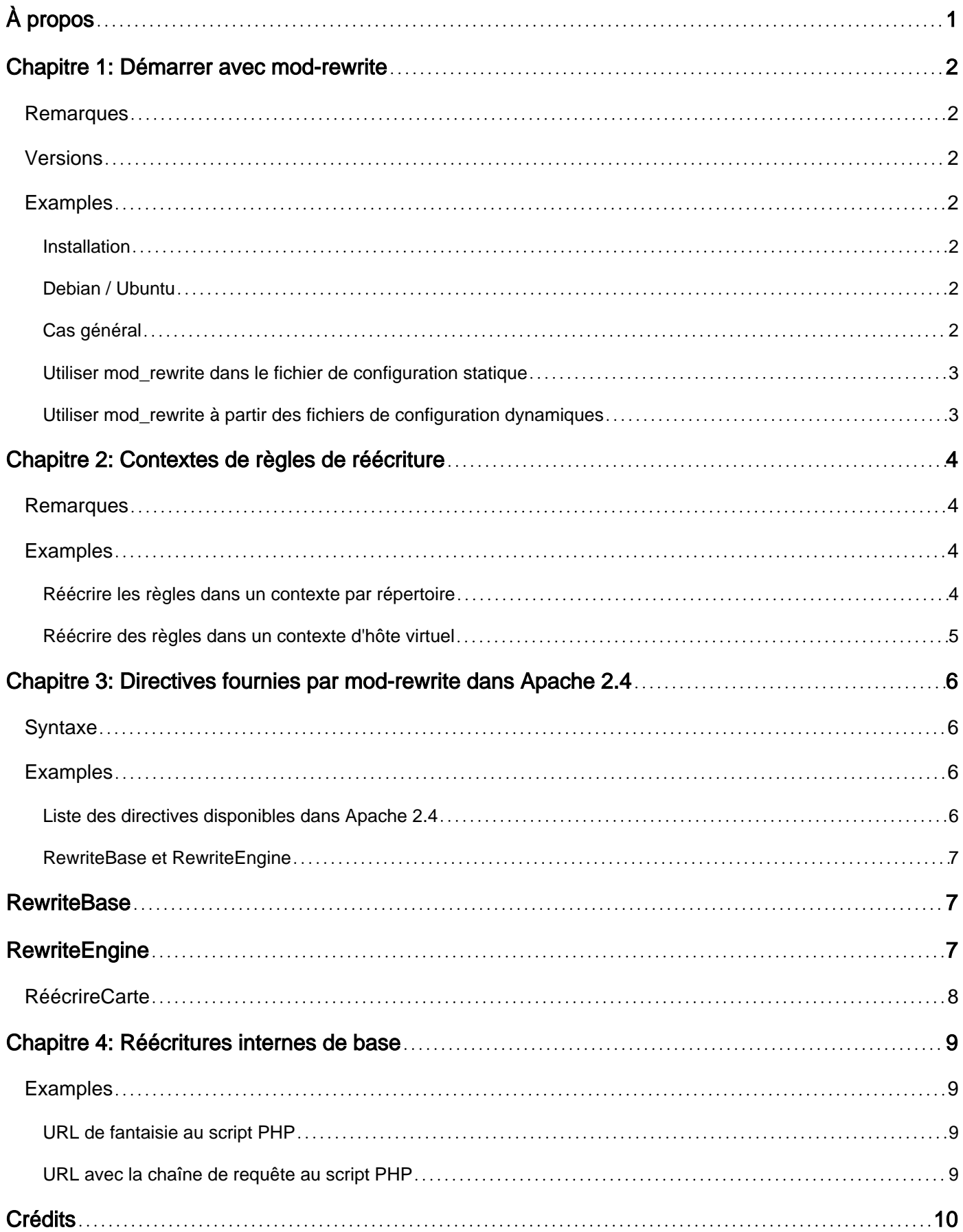

<span id="page-2-0"></span>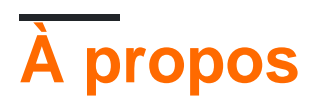

You can share this PDF with anyone you feel could benefit from it, downloaded the latest version from: [mod-rewrite](http://riptutorial.com/ebook/mod-rewrite)

It is an unofficial and free mod-rewrite ebook created for educational purposes. All the content is extracted from [Stack Overflow Documentation,](https://archive.org/details/documentation-dump.7z) which is written by many hardworking individuals at Stack Overflow. It is neither affiliated with Stack Overflow nor official mod-rewrite.

The content is released under Creative Commons BY-SA, and the list of contributors to each chapter are provided in the credits section at the end of this book. Images may be copyright of their respective owners unless otherwise specified. All trademarks and registered trademarks are the property of their respective company owners.

Use the content presented in this book at your own risk; it is not guaranteed to be correct nor accurate, please send your feedback and corrections to [info@zzzprojects.com](mailto:info@zzzprojects.com)

# <span id="page-3-0"></span>**Chapitre 1: Démarrer avec mod-rewrite**

### <span id="page-3-1"></span>**Remarques**

mod rewrite est un module pour Apache. Ce module est utilisé pour les réécritures internes (requêtes externes devant charger une ressource différente) et les redirections externes (requêtes externes qui doivent faire que le client demande une URL différente).

mod\_rewrite fournit un contrôle plus fin sur les réécritures internes que mod\_alias, car ce dernier ne peut mapper que les demandes aux noms de fichiers. mod\_rewrite fournit des moyens de [contrôle d'accès](https://httpd.apache.org/docs/2.4/howto/access.html) , mais cela est généralement mieux fait avec [mod\\_authz\\_core](https://httpd.apache.org/docs/current/mod/mod_authz_core.html) et [mod\\_authz\\_host](https://httpd.apache.org/docs/current/mod/mod_authz_host.html) . mod\_rewrite fournit une intégration avec [mod\\_proxy](https://httpd.apache.org/docs/current/mod/mod_proxy.html) , mais pour des raisons de performances, cette intégration ne devrait pas être utilisée et à la place, ProxyPass et ProxyPassMatch de ce dernier module devraient être utilisés.

mod rewrite peut être configuré de manière à ce que les directives soient placées dans les fichiers de configuration dynamiques (.htaccess). Pour des raisons de performances, il faut toujours utiliser le fichier de configuration statique (httpd.conf) chaque fois que cela est possible.

### <span id="page-3-2"></span>**Versions**

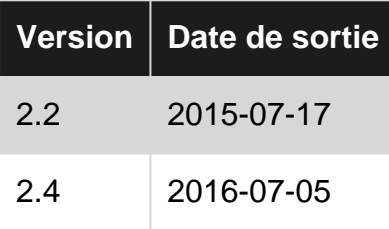

### <span id="page-3-3"></span>**Examples**

#### <span id="page-3-4"></span>**Installation**

<span id="page-3-5"></span>mod\_rewrite doit être activé avant d'être utilisé sur un serveur Apache.

#### **Debian / Ubuntu**

Exécuter a2enmod rewrite

<span id="page-3-6"></span>Puis redémarrez Apache avec le service apache2 restart

#### **Cas général**

Ajoutez ou décommentez la ligne suivante dans le fichier de configuration statique (tel que httpd.conf ):

LoadModule rewrite\_module modules/mod\_rewrite.so

<span id="page-4-0"></span>Puis redémarrez Apache.

**Utiliser mod\_rewrite dans le fichier de configuration statique**

Ajoutez la directive suivante *avant d'* utiliser toute autre directive mod rewrite (RewriteRule, RewriteCond, RewriteBase ou RewriteMap).

RewriteEngine on

Par défaut, le moteur est désactivé. Les directives mod rewrite trouvées lorsque le moteur est désactivé sont ignorées. Activez-le dans le contexte de l'hôte virtuel lorsque vous utilisez des hôtes virtuels ou à partir de contextes de répertoires spécifiques, le cas échéant.

<span id="page-4-1"></span>**Utiliser mod\_rewrite à partir des fichiers de configuration dynamiques**

**Important: L'** utilisation des fichiers de configuration dynamiques (.htaccess) est un gros problème de performances. Lorsque vous avez accès au fichier de configuration statique (httpd.conf ou quelque chose de similaire), vous devez l'utiliser à la place.

Dans le fichier de configuration statique, autorisez les fichiers de configuration dynamiques à remplacer "Fileinfo" à l'aide de **[AllowOverride](https://httpd.apache.org/docs/current/mod/core.html#allowoverride)**. Cette directive doit être placée dans le contexte du répertoire:

AllowOverride FileInfo

Le nom de fichier utilisé pour les fichiers de configuration dynamiques est régi par la directive [AccessFileName](https://httpd.apache.org/docs/current/mod/core.html#accessfilename) . Par défaut, les fichiers de configuration dynamiques sont des fichiers masqués appelés .htaccess .

En haut de chaque fichier de configuration dynamique contenant les directives mod\_rewrite, ajoutez la directive suivante:

RewriteEngine on

Lire Démarrer avec mod-rewrite en ligne: [https://riptutorial.com/fr/mod](https://riptutorial.com/fr/mod-rewrite/topic/5687/demarrer-avec-mod-rewrite)[rewrite/topic/5687/demarrer-avec-mod-rewrite](https://riptutorial.com/fr/mod-rewrite/topic/5687/demarrer-avec-mod-rewrite)

# <span id="page-5-0"></span>**Chapitre 2: Contextes de règles de réécriture**

### <span id="page-5-1"></span>**Remarques**

Cette rubrique décrit les deux contextes dans lesquels RewriteRule peut être utilisé. Dans les exemples d'omission de RewriteEngine on , il est supposé que cette directive s'est produite avant cet exemple.

### <span id="page-5-2"></span>**Examples**

#### <span id="page-5-3"></span>**Réécrire les règles dans un contexte par répertoire**

Le contexte par répertoire fait partie du fichier de configuration statique entre les balises <Directory> et </Directory> . L'intégralité du contenu des fichiers de configuration dynamiques se situe dans le contexte par répertoire du dossier dans lequel réside le fichier .htaccess.

Le contexte de contexte RewriteRule par répertoire correspond à la partie d'une URL après le protocole, le nom d'hôte, le port et le préfixe du répertoire dans lequel ils résident, et avant la chaîne de requête.

#### **Dans le fichier de configuration statique**

Lorsque la règle suivante est utilisée sur l'URL http://example.com/foo?id=1, l'expression régulière du premier argument de RewriteRule est associée à foo . Le protocole ( http ), le nom d'hôte ( example.com ) et le préfixe de ce répertoire ( / ) sont supprimés. À l'autre extrémité, la chaîne de requête ( ?id=1 ) est également supprimée.

```
<Directory "/">
  RewriteRule ^foo$ bar [L]
</Directory>
```
Dans l'exemple suivant, à l'aide de l'URL http://example.com/topic/15-my-topic-name , le premier argument de RewriteRule correspondrait à topic/15-my-topic-name :

```
<Directory "/topic/">
  RewriteRule ^topic/([0-9]+)-[^/]*/?$ topics.php?id=$1 [L]
</Directory>
```
#### **Dans le fichier de configuration dynamique**

Lorsque la règle suivante est placée dans un fichier . htaccess qui se trouve dans le dossier wwwroot, puis utilisée dans l'URL http://example.com/foo?id=1 , la première expression régulière est associée à foo .

```
RewriteRule ^foo$ bar [L]
```
Dans un contexte par répertoire, l'URL correspondante **ne** commence **jamais** par un / . Dans un tel contexte, une directive commençant par RewriteRule  $\gamma$  ne correspondra à rien.

<span id="page-6-0"></span>**Réécrire des règles dans un contexte d'hôte virtuel**

Le contexte d'hôte virtuel fait partie du fichier de configuration statique entre les balises <VirtualHost> et </VirtualHost> .

Le contexte de l'hôte virtuel RewriteRule correspond à la partie de l'URL après le protocole, le nom d 'hôte et le port, et avant la chaîne de requête.

Lorsque la règle suivante est utilisée pour l'URL http://example.com/foo?id=1, le regex du premier argument de RewriteRule est associé à /foo .

```
<VirtualHost 1.2.3.4:80>
  ServerName example.com
  RewriteEngine on
  RewriteRule ^/foo$ /bar [L]
</VirtualHost>
```
Lire Contextes de règles de réécriture en ligne: [https://riptutorial.com/fr/mod](https://riptutorial.com/fr/mod-rewrite/topic/6065/contextes-de-regles-de-reecriture)[rewrite/topic/6065/contextes-de-regles-de-reecriture](https://riptutorial.com/fr/mod-rewrite/topic/6065/contextes-de-regles-de-reecriture)

## <span id="page-7-0"></span>**Chapitre 3: Directives fournies par modrewrite dans Apache 2.4**

### <span id="page-7-1"></span>**Syntaxe**

- RewriteBase URL-path
- RewriteCond TestString CondPattern
- RewriteEngine on | off
- RewriteMap MapName MapType: MapSource
- RewriteOptions Options
- RéécritureRemplacement du motif de règle [drapeaux]

### <span id="page-7-2"></span>**Examples**

<span id="page-7-3"></span>**Liste des directives disponibles dans Apache 2.4**

Apache 2.4 fournit les 6 directives suivantes via le module mod\_rewrite :

- 1. RewriteBase
- 2. RéécrireCond
- 3. Réécrire le moteur
- 4. RéécrireCarte
- 5. RewriteOptions
- 6. RewriteRule

Les directives suivantes, disponibles précédemment dans Apache 2.2, ont été supprimées:

- 1. RewriteLock
- 2. RewriteLog
- 3. RewriteLogLevel

Toutes les directives (à l'exception de RewriteMap ) définies par mod\_rewrite peuvent être autorisées à remplacer un RewriteMap .htaccess par répertoire via AllowOverride FileInfo.

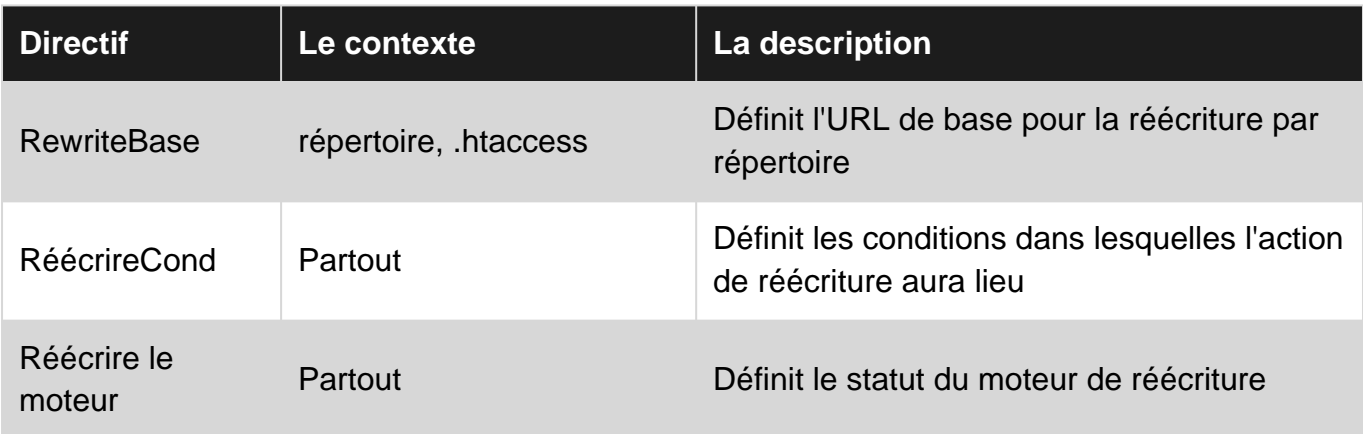

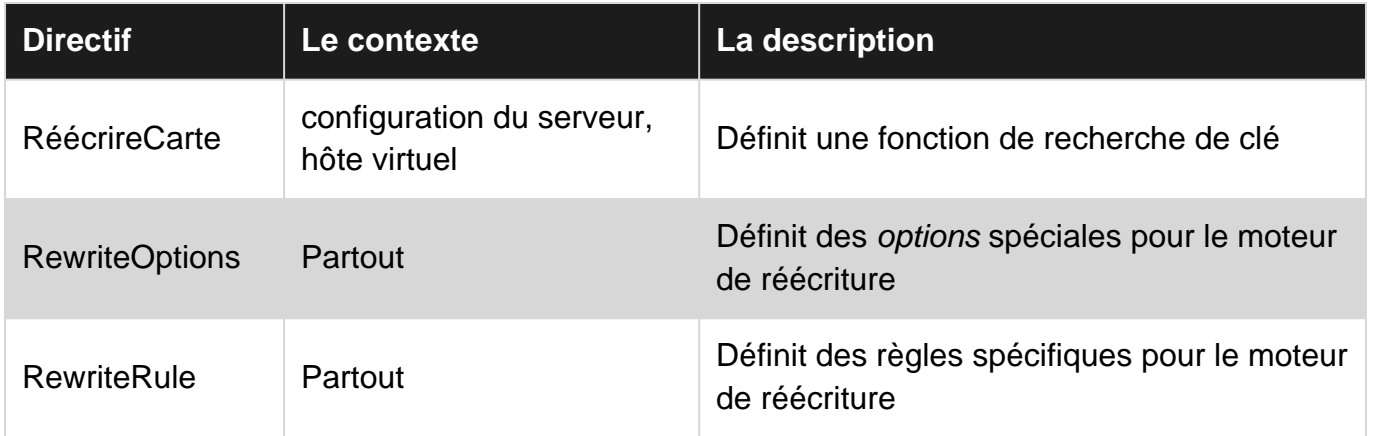

Le contexte Everwhere signifie que la directive peut être définie dans l'un des quatre emplacements suivants:

- 1. configuration du serveur
- 2. configuration de l'hôte virtuel
- 3. contexte d'annuaire
- 4. fichier .htaccess

Les directives RewriteLog et RewriteLogLevel ont été fusionnées avec la directive globale LogLevel et seront utilisées comme:

LogLevel rewrite:<level>

où <level> est une valeur de trace8 (la moins significative) à emerg (la plus significative). Cette liste est disponible *[ici](https://httpd.apache.org/docs/2.4/mod/core.html#loglevel)*.

#### <span id="page-8-0"></span>**RewriteBase et RewriteEngine**

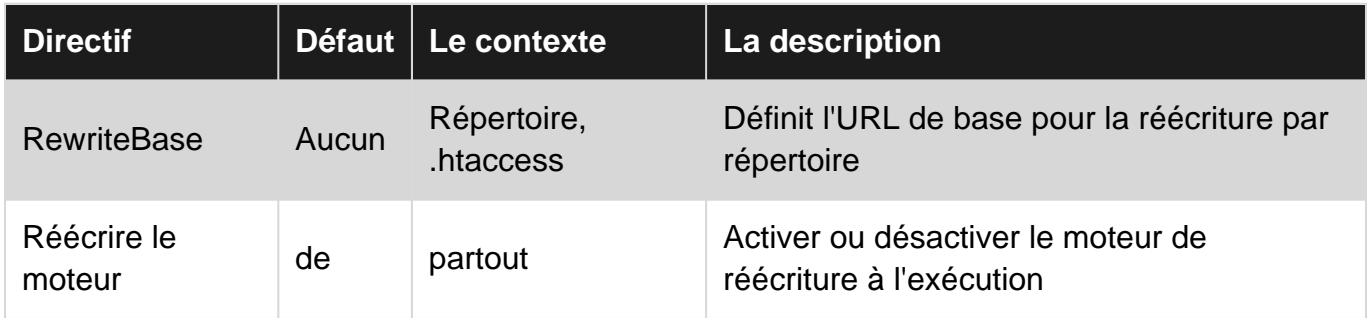

#### <span id="page-8-1"></span>**RewriteBase**

<span id="page-8-2"></span>La directive spécifie le préfixe d'URL à utiliser pour remplacer les chemins relatifs.

#### **RewriteEngine**

La directive, si elle est off, n'effectuera aucun traitement de réécriture à l'exécution. Ces règles ne sont pas héritées par les hôtes virtuels (à partir de la configuration du serveur) et devront être définies individuellement.

#### <span id="page-9-0"></span>**RéécrireCarte**

La directive définit une fonction qui recherchera une clé dans la carte définie et la remplacera de la carte par la recherche.

La fonction de mappage est définie avec la directive RewriteMap elle-même comme suit:

RewriteMap MAPNAME Type:Source

et peuvent être référencés dans l'une des directives RewriteCond ou RewriteRule pour agir comme guide de substitution comme suit:

```
${ MAPNAME : KEY | DEFAULT }
```
Les éléments suivants sont des valeurs valides pour  $T_{\text{YPe}}$  dans la définition de la carte:

- 1. int permet toupper , tolower , escape et unescape seulement
- $2. t \times t$  recherche un fichier texte
- $3.$  dbd recherche dans une base de données à l'aide de l'instruction SQL  $_{\text{SELECT}}$
- 4. rnd recherches aléatoires à partir d'un fichier texte
- 5. dbm similaire à txt, sauf que httxt2dbm doit convertir les données en hachages
- 6.  $_{\tt fastdbd}$  recherche dans une base de données à l'aide de l'instruction SQL  $_{\tt SELECT}$  avec mise en cache

Lire Directives fournies par mod-rewrite dans Apache 2.4 en ligne: [https://riptutorial.com/fr/mod](https://riptutorial.com/fr/mod-rewrite/topic/5981/directives-fournies-par-mod-rewrite-dans-apache-2-4)[rewrite/topic/5981/directives-fournies-par-mod-rewrite-dans-apache-2-4](https://riptutorial.com/fr/mod-rewrite/topic/5981/directives-fournies-par-mod-rewrite-dans-apache-2-4)

# <span id="page-10-0"></span>**Chapitre 4: Réécritures internes de base**

### <span id="page-10-1"></span>**Examples**

<span id="page-10-2"></span>**URL de fantaisie au script PHP**

Dans cet exemple, nous réécrivons les URL du formulaire http://example.com/topic/id-seoname en un script php qui prend un identifiant en entrée. Cet exemple attend que la règle soit dans un [contexte "par répertoire"](http://www.riptutorial.com/mod-rewrite/example/21152/rewrite-rules-in-per-directory-context) .

RewriteEngine on RewriteRule ^topic/([0-9]+)-[^/]\*/?\$ /topics.php?id=\$1 [L]

Dans cet exemple,  $topic$  est le préfixe commun de tous les sujets. Il est suivi par un numéro utilisé par le script. Enfin, le nom du référencement est affiché. Ce nom de référencement est ignoré par mod\_rewrite, car il n'y est que pour des raisons distinctes. Le deuxième argument de RewriteRule contient l'URL à réécrire. L'espace réservé \$1 est remplacé par le contenu du premier groupe de capture de l'expression régulière avant celle-ci. Dans ce cas, il sera remplacé par ce qui correspond à ([0-9]+).

<span id="page-10-3"></span>**URL avec la chaîne de requête au script PHP**

Pour correspondre à une chaîne de requête, une condition doit être ajoutée à RewriteRule. Cela se fait en plaçant les directives RewriteCond avant la règle correspondante. Dans l'exemple suivant, nous réécrivons dynamiquement une ancienne URL en une nouvelle URL.

```
RewriteCond %{QUERY_STRING} ^name=([^&]*)$
RewriteRule ^oldscript\.php$ newscript.php?username=%1 [L]
```
S'il vous plaît noter que pour correspondre au point littéral, nous devons y échapper avec une barre oblique. %1 est remplacé par le premier groupe de capture de la condition précédente. Dans ce cas, il est remplacé par tout ce qui correspond à  $(1^k \& 1^*)$ .

Lire Réécritures internes de base en ligne: [https://riptutorial.com/fr/mod](https://riptutorial.com/fr/mod-rewrite/topic/6162/reecritures-internes-de-base)[rewrite/topic/6162/reecritures-internes-de-base](https://riptutorial.com/fr/mod-rewrite/topic/6162/reecritures-internes-de-base)

<span id="page-11-0"></span>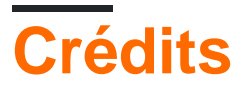

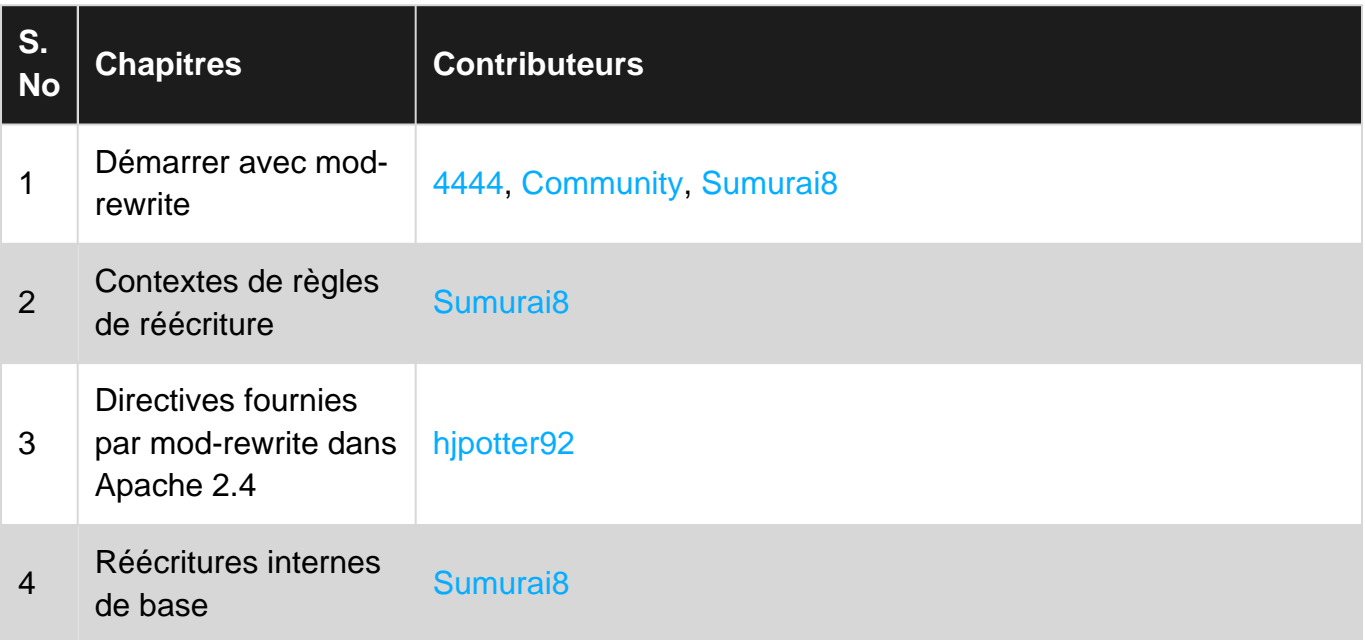